<span id="page-0-0"></span>[Analiza](#page-39-0) omrežij

V. Batagelj

Kako do omrežja?

[Rodovniki](#page-6-0)

[Molekule](#page-9-0)

[GraphML](#page-10-0)

[Analiza besedil](#page-13-0)

[Odnosi med](#page-19-0) drˇzavami

[Dvovrstna](#page-23-0) omrežja

[Multivariatna](#page-26-0) omrežja

[Internet](#page-32-0)

Slučajna omrežja

[Viri](#page-39-0)

### Analiza omrežij

3. Omrežja vsepovsod

Vladimir Batagelj

Magistrski program Uporabna statistika Ljubljana, april 2020

V. Batagelj Analiza omrežij

イロト イ押 トイヨ トイヨ トー

 $\equiv$ 

 $OQ$ 

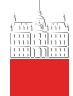

### Kazalo

#### [Analiza](#page-0-0) omrežij

- V. Batagelj
- Kako do omrežia?
- [Rodovniki](#page-6-0)
- [Molekule](#page-9-0)
- [GraphML](#page-10-0)
- [Analiza besedil](#page-13-0)
- [Odnosi med](#page-19-0) drˇzavami
- [Dvovrstna](#page-23-0) omrežja
- [Multivariatna](#page-26-0) omrežia
- [Internet](#page-32-0)
- Slučajna omrežja
- [Viri](#page-39-0)
- 1 Kako do omrežja?
- **[Rodovniki](#page-6-0)** 
	- 3 [Molekule](#page-9-0)
	- **[GraphML](#page-10-0)**
- 5 [Analiza besedil](#page-13-0)
- 6 [Odnosi med drˇzavami](#page-19-0)
	- 7 Dvovrstna omrežja
	- 8 Multivariatna omrežja
	- 9 [Internet](#page-32-0)
	- 10 Slučajna omrežja 11 [Viri](#page-39-0)

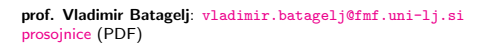

9. april 2020 ob 12 : 20/ marec 2013

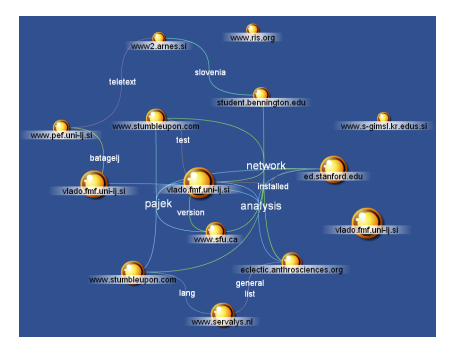

V. Batageli Analiza omrežij

イロト イ押ト イヨト イヨト  $\Omega$ 

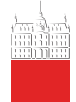

### <span id="page-2-0"></span>Kako do omrežja?

[Analiza](#page-0-0) omrežii

V. Batagelj

#### Kako do omrežja?

[Rodovniki](#page-6-0)

[Molekule](#page-9-0)

[GraphML](#page-10-0)

[Analiza besedil](#page-13-0)

[Odnosi med](#page-19-0) drˇzavami

[Dvovrstna](#page-23-0) omrežja

[Multivariatna](#page-26-0) omrežja

[Internet](#page-32-0)

Slučajna omrežja

[Viri](#page-39-0)

Pri zbiranju podatkov o omrežju  $\mathcal{N} = (\mathcal{V}, \mathcal{L}, \mathcal{P}, \mathcal{W})$  se moramo odločiti, kaj je množica enot (vozlišč) – meje omrežja, kdaj sta vozlišči povezani – *polnost omrežja* in katere lastnosti vozlišč/povezav bomo upoštevali.

Ta vprašanja so še posebej pereča pri merjenju družbenih omrežij (vprašalniki, pogovori, opazovanja, arhivski zapiski, poskusi, ...). Nekatere 'enote' nočeje sodelovati. Nekateri postopki merjenja, na primer, omejujejo število sosedov . . . Naslednja velika ovira pri izgradnji teh omrežij je spoštovanje zasebnosti. Pri tem si pri velikih množicah enot ne moremo privoščiti polnega opisa. Omrežje izmerimo samo za izbrane enote (in njihove sosede). Tako dobljena omrežja imenujemo *osebna omrežja*. O merjenju družbenih omrežij si lahko preberete v knjigi V. Hlebec in T. Kogovšek (2006).

V zadnjih 20 letih vsebolj pridobivamo omrežja iz podatkovij, ki so že dostopna na računalniku ((spletne) podatkovne baze, dnevniki uporabe, družabna omrežja, ...).  $\mathcal{A} \otimes \mathcal{A} \rightarrow \mathcal{A} \otimes \mathcal{B} \rightarrow \mathcal{A} \otimes \mathcal{B} \rightarrow \mathcal{A} \otimes \mathcal{B} \rightarrow \mathcal{B} \otimes \mathcal{B}$  $\Omega$ 

V. Batageli Analiza omrežij

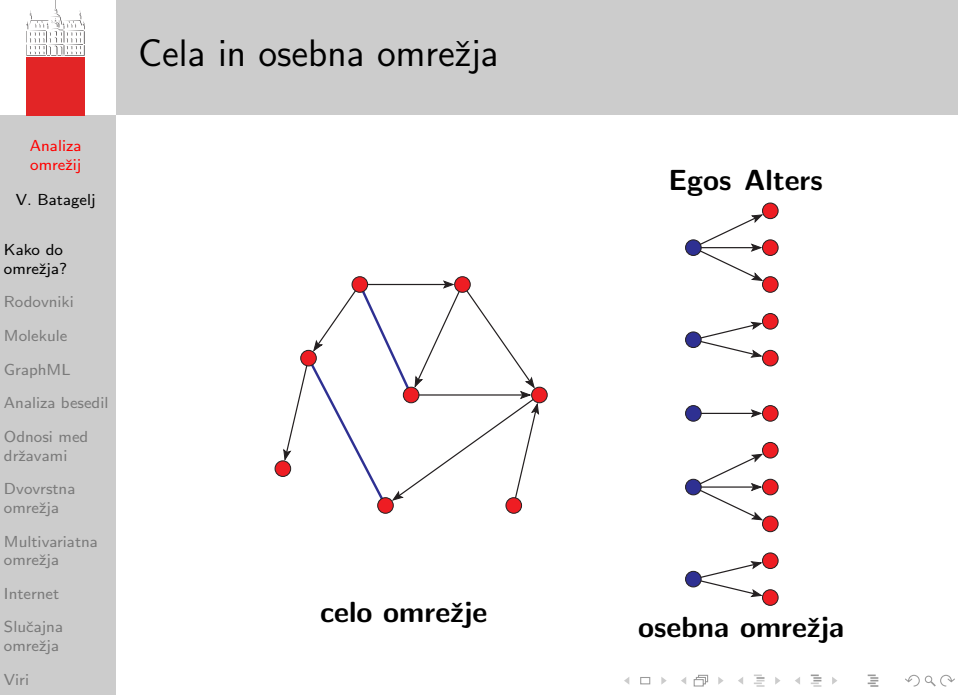

V. Batagelj Analiza omrežij

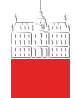

### Uporaba že zbranih omrežij

[Analiza](#page-0-0) omrežij

V. Batagelj

Kako do omrežja?

[Rodovniki](#page-6-0)

[Molekule](#page-9-0)

[GraphML](#page-10-0)

[Analiza besedil](#page-13-0)

[Odnosi med](#page-19-0) drˇzavami

[Dvovrstna](#page-23-0) omrežja

[Multivariatna](#page-26-0) omrežia

[Internet](#page-32-0)

Slučajna omrežja

[Viri](#page-39-0)

Pajek omogoča branje več drugih oblik opisa omrežij: UCINETove datoteke DL, grafi projekta Vega, kemični opisi molekul MDLMOL, MAC in BS ter rodovniki v obliki GEDCOM. [Davis.DAT](http://vlado.fmf.uni-lj.si/vlado/podstat/AO/net/Davis.dat), [C84N24.VGR](http://vlado.fmf.uni-lj.si/vlado/podstat/AO/net/C84N24.VGR), MDL, [1CRN.BS](http://vlado.fmf.uni-lj.si/vlado/podstat/AO/net/1CRN.bs), [DNA.BS](http://vlado.fmf.uni-lj.si/vlado/podstat/AO/net/DNA.bs),

[ADF073.MAC](http://vlado.fmf.uni-lj.si/vlado/podstat/AO/net/ADF073.mac), [Bouchard.GED](http://vlado.fmf.uni-lj.si/vlado/podstat/AO/net/Bouchard.ged).

Večkrat pa je potrebno dani opis omrežja le nekoliko popraviti (dodati določila \*vertices, \*arcs,...; zamenjati vozlišče 0 s pozitivnim ˇstevilom) v znakovnem urejevalniku in ga tako predelati v zahtevano obliko.

Za nekoliko zahtevnejše predelave poglejte Jürgen Pfeffer: [txt2pajek](http://vlado.fmf.uni-lj.si/pub/networks/pajek/howto/text2pajek.htm).

イロト イ押 トイヨ トイヨト

 $\Omega$ 

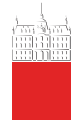

### Krebsova Internetska podjetja

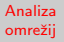

V. Batagelj

#### Kako do omrežja?

- [Rodovniki](#page-6-0)
- [Molekule](#page-9-0)
- [GraphML](#page-10-0)
- [Analiza besedil](#page-13-0)
- [Odnosi med](#page-19-0) drˇzavami
- [Dvovrstna](#page-23-0) omrežja
- [Multivariatna](#page-26-0) omrežia
- [Internet](#page-32-0)
- Slučajna omrežja

[Viri](#page-39-0)

Omrežje sestavljajo izbrana Internetska podjetja v obdobju 1998 do 2001.  $n = 219$ ,  $m = 631$ . rdeča – vsebina. modra – podpora, rumena – trgovina. Podjetji sta povezani, če sta objavili skupni posel ali sodelovanje.

Spletni naslov: <http://www.orgnet.com/netindustry.html>. [Recode](http://vlado.fmf.uni-lj.si/pub/networks/data/progs/RecodeLinks.zip), **[InfoRapid](http://inforapid.com/html/searchreplace.htm)** 

V. Batageli Analiza omrežij

イロト イ押ト イミト イヨト  $\Omega$ 

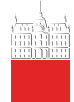

# <span id="page-6-0"></span>Rodovniki

#### [Analiza](#page-0-0) omrežij

V. Batagelj

Kako do omrežia?

#### [Rodovniki](#page-6-0)

[Molekule](#page-9-0)

[GraphML](#page-10-0)

[Analiza besedil](#page-13-0)

[Odnosi med](#page-19-0) drˇzavami

[Dvovrstna](#page-23-0) omrežja

[Multivariatna](#page-26-0) omrežia

[Internet](#page-32-0)

Slučajna omrežja

[Viri](#page-39-0)

Za opis rodovnikov se najpogostoje uporablja oblika zapisa GEDCOM ([GEDCOM standard 5.5](http://homepages.rootsweb.com/~pmcbride/gedcom/55gctoc.htm)).

Veliko rodovnikov (datoteke \*.GED) najdemo na spletu – na primer [Roper's GEDCOMs](http://www.roperld.com/), [Genealogy Forum GEDCOMs](http://www.genealogyforum.com/gedcom/), [KinSource](http://kinsource.net/csac/wiki/kinsrc/KinSources/) ali [Isle-of-Man GEDCOMs](http://www.isle-of-man.com/interests/genealogy/gedcom/index.htm). [Family.GED](http://vlado.fmf.uni-lj.si/pub/networks/data/networks/Data/Ged/family.ged).

Za pripravo in vzdrževanje rodovnikov je na voljo več programov: prosti [GIM](http://www.gimsoft.com/) in tržni [Brothers Keeper](http://ourworld.compuserve.com/homepages/brothers_keeper/) (obstaja tudi slovenska različica  $-SRD$  $-SRD$ ).

Iz rodovnikov zbranih v doktoratu: Mahnken, Irmgard. 1960. Dubrovački patricijat u XIV veku. Beograd, Naučno delo. je bilo ustvarjeno podatkovje [Ragusa](http://vlado.fmf.uni-lj.si/pub/networks/data/esna/ragusa.htm).

V. Batageli Analiza omrežij

イロト イ押 トイヨ トイヨト

 $\Omega$ 

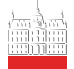

# GEDCOM

[Analiza](#page-0-0) omrežij

V. Batagelj

Kako do omrežia?

#### [Rodovniki](#page-6-0)

[Molekule](#page-9-0)

[GraphML](#page-10-0)

[Analiza besedil](#page-13-0)

[Odnosi med](#page-19-0) drˇzavami

[Dvovrstna](#page-23-0) omrežia

[Multivariatna](#page-26-0) omrežia

[Internet](#page-32-0)

Slučajna omrežia

[GEDCOM](http://homepages.rootsweb.com/~pmcbride/gedcom/55gctoc.htm) je dogovor o zapisu rodoslovnih podatkov, ki se uporablja za izmenjavo in zdruˇzevanje podatkov iz razliˇcnih programov uporabljenih za pripravo podatkov.

0 HEAD 0 @I115@ INDI 1 NAME William Arthur Philip/Windsor/<br>1 TITL Prince<br>2 1 TITL Prince 0 @I58@ INDI 1 SEX M 1 NAME Charles Philip Arthur/Windsor/ 1 BIRT 1 TITL Prince 2 DATE 21 JUN 1982<br>1 SEX M<br>2 PLAC St. Mary's H 1 SEX M 2 PLAC St.Mary's Hospital, Paddington 1 BIRT 1 CHR 2 DATE 14 NOV 1948 2 DATE 4 AUG 1982 2 PLAC Buckingham Palace, London 2 PLAC Music Room, Buckingham Palace 1 CHR 1 FAMC @F16@ 2 DATE 15 DEC 1948 ... 2 PLAC Buckingham Palace, Music Room 0 @I116@ INDI 1 FAMS @F16@ 1 NAME Henry Charles Albert/Windsor/<br>1 TITL Prince 1 FAMC @F14@ 1 TITL Prince 1 TITL Prince  $\overline{1}$  SEX M ... 1 BIRT 0 @I65@ INDI 2 DATE 15 SEP 1984 0 @I65@ INDI<br>1 NAME Diana Frances /Spencer/ 2 PLAC St.Mary's Hosp., Paddington<br>1 TITL Lady 2 PLAC & TIG@ 1 RAMC & TIG@ 1 FAMC @F16@ 1 SEX F<br>1 BIRT 1 BIRT 0 @F16@ FAM<br>2 DATE 1 JUL 1961 1 HUSB @I58@ 2 DATE 1 JUL 1961 1 HUSB @I58@ 2 PLAC Park House, Sandringham 1 WIFE @I65@ 1 CHR 1 CHIL @I115@ 2 PLAC Sandringham, Church 1 CHIL @I116@ 1 FAMS @F16@ 1 DIV N<br>1 FAMC @F78@ 1 MARR 1 MARR 1 FAMC @F78@ ... 2 DATE 29 JUL 1981 ... 2 PLAC St.Paul's Cathedral, London

[Viri](#page-39-0)

V. Batageli Analiza omrežij

イロト イ押 トイヨ トイヨ トー  $\equiv$  $\Omega$ 

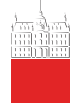

### Omrežne predstavitve rodovnikov

[Analiza](#page-0-0) omrežij

V. Batagelj

Kako do omrežia?

#### [Rodovniki](#page-6-0)

[Molekule](#page-9-0)

[GraphML](#page-10-0)

[Analiza besedil](#page-13-0)

[Odnosi med](#page-19-0) drˇzavami

[Dvovrstna](#page-23-0) omrežja

[Multivariatna](#page-26-0) omrežia

[Internet](#page-32-0)

Slučajna omrežja

[Viri](#page-39-0)

Običaina predstavitev rodovnika z grafom, Orejev graf, ima za vozlišča posameznike in združuje dve relaciji: sta poročena (modro-bela neusmerjena) in *ima otroka* (usmerjena), razbita na je oče od (modra) in je mati od (črtkana rdeča). V parnem grafu so vozlišča poročeni pari ali neporočeni posamezniki, in relaciji je sin (polna modra) in *je hči* (črtkana rdeča). Več o parnih grafih [D.](http://eclectic.ss.uci.edu/~drwhite/pgraph/p-graphs.html) [White](http://eclectic.ss.uci.edu/~drwhite/pgraph/p-graphs.html).

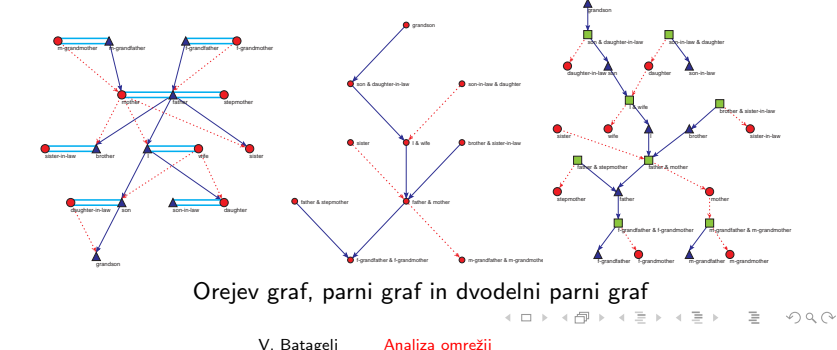

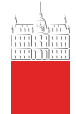

### <span id="page-9-0"></span>Omrežja molekul

[Analiza](#page-0-0) omrežij

V. Batagelj

Kako do omrežia?

[Rodovniki](#page-6-0)

#### [Molekule](#page-9-0)

[GraphML](#page-10-0)

[Analiza besedil](#page-13-0)

[Odnosi med](#page-19-0) drˇzavami

[Dvovrstna](#page-23-0) omrežia

[Multivariatna](#page-26-0) omrežia

[Internet](#page-32-0)

Slučajna omrežja

[Viri](#page-39-0)

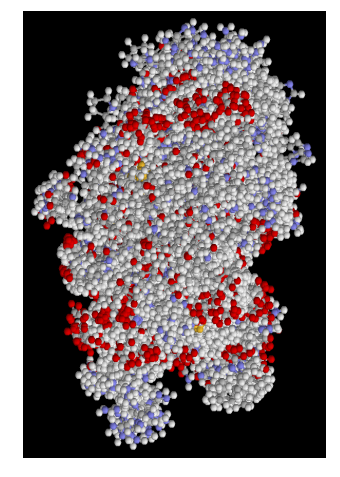

virus 1GDY:  $n = 39865$ ,  $m = 40358$ 

V zbirki [Brookhaven Protein Data](http://www.rcsb.org/pdb/) [Bank](http://www.rcsb.org/pdb/) lahko najdemo veliko velikih organskih molekul (npr. Simian / 1AZ5.pdb) opisanih v obliki PDB. Molekulo si lahko ogledamo s programom Rasmol ([RasMol](http://www.umass.edu/microbio/rasmol/index2.htm), [program](http://www.umass.edu/microbio/rasmol/getras.htm), [RasWin](http://www.openrasmol.org/OpenRasMol.html#Software) ) ali [Protein Explorer](http://molvis.sdsc.edu/protexpl/frntdoor.htm). Molekulo v obliki PDB lahko predelamo v obliko BS, ki jo pozna Pajek, s programom  $BabelWin + Babel16$  $BabelWin + Babel16$  $BabelWin + Babel16$ .

Koristno bi bilo imeti podoben program za splošna omrežja.

V. Batageli Analiza omrežij

イロト イ押ト イヨト イヨト

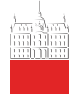

### <span id="page-10-0"></span>GraphML

#### [Analiza](#page-0-0) omrežij

- V. Batagelj
- Kako do omrežja?
- [Rodovniki](#page-6-0)
- [Molekule](#page-9-0)

#### [GraphML](#page-10-0)

- [Analiza besedil](#page-13-0)
- [Odnosi med](#page-19-0) drˇzavami
- [Dvovrstna](#page-23-0) omrežja
- [Multivariatna](#page-26-0) omrežia
- [Internet](#page-32-0)
- Slučajna omrežja
- [Viri](#page-39-0)
- [GraphML](http://graphml.graphdrawing.org/) zapis omrežja v obliki XML. L'Institut de Linguistique et Phonétique Générales et Appliquées (ILPGA), Paris III; Traitement Automatique du Langage (TAL): [BaO4 : Des Textes Aux Graphes](http://www.cavi.univ-paris3.fr/ilpga/ilpga/tal/cours/bao4-textesauxgraphes.html) [Plurital](http://tal-p3.wordpress.com/tag/) [LibXML,](http://www.zlatkovic.com/libxml.en.html) [xsltproc](http://www.zlatkovic.com/pub/libxml/) download, [XSLT,](http://www.xmlsoft.org/XSLT.html) [Xalan,](http://xml.apache.org/xalan-j/) [Python,](http://www.xmlsoft.org/XSLT/python.html) [Sxslt.](http://www.omegahat.org/Sxslt/index.html)
- xsltproc GraphML2Pajek.xsl graph.xml > graph.net java -jar saxon8.jar graph.xml GraphML2Pajek.xsl > graph.net java org.apache.xalan.xslt.Process -IN p.xml -XSL m.xsl -OUT p.tz

### [XSLT/Zvon](http://zvon.org/xxl/XSLTutorial/Output/index.html)

 $\left\{ \begin{array}{ccc} 1 & 0 & 0 \\ 0 & 1 & 0 \end{array} \right\}$  ,  $\left\{ \begin{array}{ccc} \frac{1}{2} & 0 & 0 \\ 0 & 1 & 0 \end{array} \right\}$ 

 $\Omega \cap \mathbb{Q}$ 

```
<?xml version="1.0" encoding="UTF-8"?> *Vertices 12
<!-- Title: 1. D:\vlado\docs\Books\SKRIPTA\Nets\nets\graph.net (12) --> 1 "a"
<!-- Creator: Pajek: http://vlado.fmf.uni-lj.si/pub/networks/pajek/ --> 2 "b"
<!-- CreationDate: 11-03-2006, 17:25:13 --> 3 "c"<br><graphml> 4 "d"
<graphml> 4 "d"
<key id="a1" for="node" attr.name="Label" attr.type="string"> 5 "e"
 <desc>Label of the node</desc> <default>NoLabel</default> 6 "f"
  </key> 7 "g"
<key id="b1" for="edge" attr.name="Weight" attr.type="double"> 8 "h"
 <desc>Weight (value) of the edge</desc> <default>1</default> 9 "i"
  </key> 10 "j"
<graph id="G" edgedefault="directed" parse.nodes="12" parse.edges="23"> 11 "k"
   <node id="v1"><data key="a1">a</data></node> 12 "l"
   <node id="v2"><data key="a1">b</data></node> *Edges<br>snode id="v3"><data key="a1">c</data></node> <>>> <>>>>> < 25
   <node id="v3"><data key="a1">c</data></node> 2 5
   <node id="v4"><data key="a1">d</data></node> 3 4
   <node id="v5"><data key="a1">e</data></node> 5 7<br>
<node id="v6"><data key="a1">f</data></node> 6 8
   <node id="v6"><data key="a1">f</data></node> 6 8<br>
<node id="v7"><data key="a1">p</data></node> *Arcs
   <node id="v7"><data key="a1">g</data></node> *Arcs
   <node id="v8"><data key="a1">h</data></node> 1 2<br>
<node id="v9"><data key="a1">i</data></node> 2 1
   <node id="v9"><data key="a1">i</data></node> 2 1<br>
<node id="v10"><data key="a1">i</data></node> 1 4
   <node id="v10"><data key="a1">j</data></node> 1 4
   <node id="v11"><data key="a1">k</data></node> 1 6<br>
<node id="v12"><data key="a1">1</data></node> 2 6
   <node id="v12"><data key="a1">l</data></node> 2 6<br>
<edge source="v1" target="v2"/> <edge source="v2" target="v1"/> 2 2
   <edge source="v1" target="v2"/> <edge source="v2" target="v1"/> 3 2
   <edge source="v1" target="v4"/> <edge source="v1" target="v6"/> 3 3
   <edge source="v2" target="v6"/> <edge source="v3" target="v2"/> 3 7
   <edge source="v3" target="v3"/> <edge source="v3" target="v7"/> 3 7
   <edge source="v3" target="v7"/> <edge source="v5" target="v3"/> 5 3
   <edge source="v5" target="v6"/> <edge source="v5" target="v8"/> 5 6
   <edge source="v6" target="v11"/> <edge source="v8" target="v4"/> 5 8
   <edge source="v10" target="v8"/> <edge source="v12" target="v5"/> 6 11
   <edge source="v12" target="v7"/> <edge source="v8" target="v12"/> 8 4
   <edge source="v12" target="v8"/> 10 8
   <edge directed="false" source="v2" target="v5"/> 12 5
   <edge directed="false" source="v3" target="v4"/> 12 7
   <edge directed="false" source="v5" target="v7"/> 8 12
   <edge directed="false" source="v6" target="v8"/>
 </graph>
</graphml>
```

```
<?xml version="1.0" encoding="iso-8859-1"?>
<xsl:stylesheet version="1.0" xmlns:xsl="http://www.w3.org/1999/XSL/Transform">
 <xsl:output method="text" encoding="iso-8859-1"/>
 <xsl:template match="/">
   <xsl:text>*Vertices </xsl:text>
   <xsl:value-of select="count(graphml/graph/node)"/>
   <xsl:text>&#10:</xsl:text>
   <xsl:apply-templates select="graphml/graph/node"/>
   <xsl:text>*Edges&#10;</xsl:text>
   <xsl:apply-templates select="graphml/graph/edge" mode="edge"/>
   <xsl:text>*Arcs&#10:</xsl:text>
   <xsl:apply-templates select="graphml/graph/edge" mode="arc"/>
 </xsl:template>
 <xsl:template match="edge" mode="arc">
   <xsl:if test="not(./@directed='false')">
     <xsl:value-of select="substring(./@source,2)"/>
      <xsl:text> </xsl:text>
     <xsl:value-of select="substring(./@target,2)"/>
      <xsl:text> </xsl:text>
     <xsl:value-of select="./data"/>
      <xsl:text>&#10;</xsl:text>
   \langle x s | : if \rangle</xsl:template>
 <xsl:template match="edge" mode="edge">
   <xsl:if test="./@directed='false'">
     <xsl:value-of select="substring(./@source,2)"/>
      <xsl:text> </xsl:text>
     <xsl:value-of select="substring(./@target,2)"/>
      <xsl:text> </xsl:text>
     <xsl:value-of select="./data"/>
     <xsl:text>&#10:</xsl:text>
   \langle/xsl\cdotif>
 </xsl:template>
 <xsl:template match="node">
   <xsl:value-of select="substring(./@id,2)"/>
   <xsl:text> "</xsl:text>
   <xsl:value-of select="./data"/>
   <xsl:text>"&#10:</xsl:text>
 </xsl:template>
</xsl:stylesheet>
```
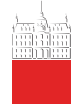

#### [Analiza](#page-0-0) omrežij

V. Batagelj

Kako do omrežia? [Rodovniki](#page-6-0) [Molekule](#page-9-0)

[GraphML](#page-10-0)

#### [Analiza besedil](#page-13-0)

[Odnosi med](#page-19-0) drˇzavami

[Dvovrstna](#page-23-0) omrežja

[Multivariatna](#page-26-0) omrežia

. . .

[Internet](#page-32-0)

Slučajna omrežja

[Viri](#page-39-0)

<span id="page-13-0"></span>Pristopi k računalniško podprti analizi besedil

R. Popping: [Computer-Assisted Text Analysis](http://www.amazon.com/exec/obidos/tg/detail/-/0761953795/) (2000) razlikuje tri glavne pristope k RPAB: tematska AB, pomenska AB, in omrežna AB.

Pojmi (besede, besedne zveze, izrazi, ...) upoštevani pri AB so zbrani v slovarju. Ta je lahko določen vnaprej ali pa se gradi sproti. Osnovni vprašanji pri tem sta enakovrednost zapisov – različni zapisi, ki predstavljajo isti pojem; in *dvoumnost zapisov* – isti zapis lahko predstavlja več pojmov. Poskusi rešitve: za imena: [ResearcherID,](http://www.researcherid.com/) [ORCID,](http://orcid.org/) [AMS;](http://www.istl.org/01-summer/databases.html) za besede: krnjenje (stemming) in geslenje (lemmatization).

Zato je kodiranje – pretvorba surovih podatkov v formalni *opis*, pogosto opravljeno pretežno ročno ali vsaj pod nadzorom uporabnika. Kot enote AB ponavadi vzamemo stavke, odstavke, novice, sporočila,

Dosedaj sta tematska in pomenska AB temeljili predvsem na statistični analizi kodiranih podatkov.

V. Batageli Analiza omrežij

イロト イ押 トイヨ トイヨ トー

 $\Omega$ 

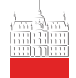

### . . . pristopi k RPAB

#### [Analiza](#page-0-0) omrežij

V. Batagelj

Kako do omrežia? [Rodovniki](#page-6-0) [Molekule](#page-9-0)

[GraphML](#page-10-0)

#### [Analiza besedil](#page-13-0)

[Odnosi med](#page-19-0) drˇzavami

[Dvovrstna](#page-23-0) omrežia

[Multivariatna](#page-26-0) omrežia

[Internet](#page-32-0)

Slučajna omrežja

[Viri](#page-39-0)

Pri tematski AB so enote besedila kodirane s pravokotno matriko Enote  $\times$  Pojmi : pojem p se pojavlja v enoti e – dvovrstno omrežje. Primeri: M.M. Miller: [VBPro,](http://mmmiller.com/vbpro/vbpro.html) H. Klein: [Text Analysis/](http://www.textanalysis.info/) [TextQuest.](http://www.textquest.de/eindex.html) Pri pomenski AB so enote (največkrat enostavni stavki) kodirane po shemi o-P-p (osebek-Povedek-predmet) ali njenih izpeljankah.

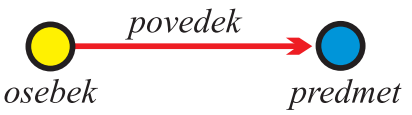

Primeri: [Roberto Franzosi;](http://www.fp.rdg.ac.uk/sociology/people/academic/roberto/publications/socmeth89.pdf) [KEDS](http://web.ku.edu/keds/), [Tabari](http://web.ku.edu/keds/tabari.html).

To kodiranje določa večrelacijsko omrežje na množici vozlišč *Osebki* ∪ Predmeti s povezavami iz relacij Povedki. Glejte tudi [RDF](http://en.wikipedia.org/wiki/Resource_Description_Framework) v [pomenskem spletu](http://www.w3.org/RDF/) (semantic web), [SPARQL.](http://en.wikipedia.org/wiki/SPARQL)

V. Batageli Analiza omrežij

イロン イ押ン イヨン イヨン  $\Omega$ 

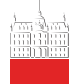

### Omrežna RPAB

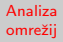

#### V. Batagelj

Kako do omrežia? [Rodovniki](#page-6-0)

[Molekule](#page-9-0)

[GraphML](#page-10-0)

#### [Analiza besedil](#page-13-0)

[Odnosi med](#page-19-0) drˇzavami

[Dvovrstna](#page-23-0) omrežia

[Multivariatna](#page-26-0) omrežia

[Internet](#page-32-0)

Slučajna omrežia

[Viri](#page-39-0)

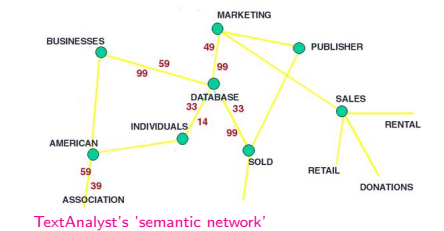

Tako smo že v omrežni AB. Primeri:

Carley: [Cognitive maps,](http://www.casos.ece.cmu.edu/automap/index.html) J.A. de Ridder: [CETA,](http://www.lib.uni-miskolc.hu/lib/archive/szoft/leirasok/ceta/ceta-2.htm) Megaputer: [TextAnalyst.](http://www.megaputer.com/products/ta/index.php3)

イロト イ押ト イヨト イヨト

 $\Omega$ 

Glejte še: W. Evans: [Computer Environments for Content Analysis,](http://www.press.uillinois.edu/epub/books/burton/ch04.html) K.A. Neuendorf: [The Content Analysis Guidebook](http://www.sagepub.com/book.aspx?pid=4808) / [Online](http://academic.csuohio.edu/kneuendorf/content/) and H.D. White: [Publications.](http://www.cis.drexel.edu/faculty/HUD.Web/HDWpubs.html)

Obstajajo tudi drugi načini, kako ustvariti omrežja iz besedil.

V. Batageli Analiza omrežij

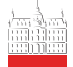

### AB – slovarska omrežja

[Analiza](#page-0-0) omrežij

book

V. Batagelj

Kako do omrežia?

[Rodovniki](#page-6-0)

[Molekule](#page-9-0)

[GraphML](#page-10-0)

#### [Analiza besedil](#page-13-0)

[Odnosi med](#page-19-0) drˇzavami

[Dvovrstna](#page-23-0) omrežia

[Multivariatna](#page-26-0) omrežia

[Internet](#page-32-0)

Slučajna omrežia

[Viri](#page-39-0)

A collection of leaves of paper, parchment, vellum, cloth, or other material (written, printed, or blank) fastened together along one edge, with or without a protective case or cover. Also refers to a literary work or one of its volumes. Compare with monograph.

To qualify for the special parcel post rate known in the United States as media rate, a publication must consist of 24 or more pages, at least 22 of which bear printing consisting primarily of reading material or scholarly bibliography, with advertising limited to book announcements. UNESCO defines a book as a nonperiodical literary publication consisting of 49 or more pages, covers excluded. The ANSI standard includes publications of less than 49 pages which have hard covers. See also: art book, board book, children's book, coffee table book, gift book, licensed book, managed book, new book, nackaged book, picture book, premium book, professional book, promotional book, rare book, reference book, religious book, and reprint book.

Also, a major division of a longer work (usually of fiction) which is further subdivided into chapters. Usually numbered, such a division may or may not have its own title. Also refers to one of the divisions of the Christian *Bible*, the first being **Genesis** 

V slovarskem omrežju so vozlišča v slovarju opisani pojmi; iz pojma u vodi povezava do pojma v ntk. pojem v nastopa v opisu pojma u.

Online Dictionary of Library and Information Science [ODLIS](http://www.wcsu.edu/library/odlis.html), [Odlis.net](http://vlado.fmf.uni-lj.si/pub/networks/data/dic/Odlis.zip) (2909 / 18419).

Free On-line Dictionary of Computing [FOLDOC](http://www.nightflight.com/foldoc/), [Foldoc2b.net](http://vlado.fmf.uni-lj.si/pub/networks/data/dic/foldoc.zip) (133356 / 120238).

[Artlex](http://www.artlex.com/), [Wordnet](http://www.cogsci.princeton.edu/~wn/), [ConceptNet](http://web.media.mit.edu/~hugo/conceptnet/), [OpenCyc](http://www.opencyc.org/).

 $\mathcal{A} \equiv \mathcal{F} \rightarrow \mathcal{A} \stackrel{\mathcal{B}}{\Longrightarrow} \mathcal{A} \stackrel{\mathcal{B}}{\Longrightarrow} \mathcal{A} \stackrel{\mathcal{B}}{\Longrightarrow} \mathcal{A}$ 

 $\Omega$ 

[opis pojma](http://www.wcsu.edu/library/odlis.html#Book) book v ODLIS

The Edinburgh Associative Thesaurus ( $EAT$ ) / [net](http://vlado.fmf.uni-lj.si/pub/networks/data/dic/EAT/EAT.htm) je bil zbran s spraševanjem (študentov).

[NASA Thesaurus.](http://www.sti.nasa.gov/products.html#pubtools) [Paper](http://nl.ijs.si/isjt02/zbornik/sdjt02-24abatagelj.pdf).

V. Batageli Analiza omrežij

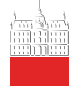

### AB – Omrežja sklicevanj

#### [Analiza](#page-0-0) omrežij

#### V. Batagelj

Kako do omrežia? [Rodovniki](#page-6-0) [Molekule](#page-9-0) [GraphML](#page-10-0)

#### [Analiza besedil](#page-13-0)

[Odnosi med](#page-19-0) drˇzavami

[Dvovrstna](#page-23-0) omrežia

[Multivariatna](#page-26-0) omrežia

[Internet](#page-32-0)

Slučajna omrežja

[Viri](#page-39-0)

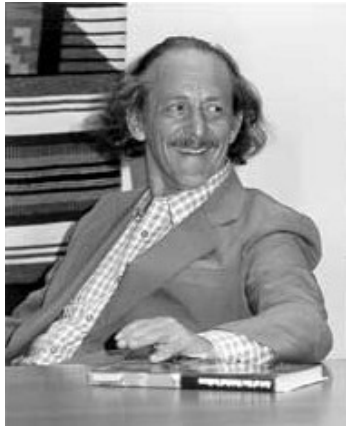

V omrežju sklicevanj so vozlišča razna dela (članki, knjige, poročila, ...) iz izbranega področja; deli sta povezani z usmerjeno povezavo, če se prvo sklicuje na drugo. Omrežja sklicevanj so (skoraj) aciklična. E. Garfield: [HistCite](http://www.garfield.library.upenn.edu/histcomp/index.html) / [Pajek](http://vlado.fmf.uni-lj.si/pub/networks/data/cite/), [pa](http://www.garfield.library.upenn.edu/)[pers](http://www.garfield.library.upenn.edu/).

Primer zelo velikega omrežja sklicevanj je [US Patents](http://patft.uspto.gov/netahtml/srchnum.htm) / [Nber,](http://www.nber.org/patents/)  $n = 3774768$ ,  $m = 16522438$ . [extended data](http://elsa.berkeley.edu/~bhhall/patents.html)

V. Batageli Analiza omrežij

イロト イ押ト イヨト イヨト  $OQ$ 

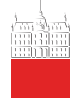

### AB – Omrežja sodelovanj

[Analiza](#page-0-0) omrežij

V. Batagelj

Kako do omrežia? [Rodovniki](#page-6-0) [Molekule](#page-9-0) [GraphML](#page-10-0)

#### [Analiza besedil](#page-13-0)

[Odnosi med](#page-19-0) drˇzavami

[Dvovrstna](#page-23-0) omrežia

[Multivariatna](#page-26-0) omrežia

[Internet](#page-32-0)

Slučajna omrežja

[Viri](#page-39-0)

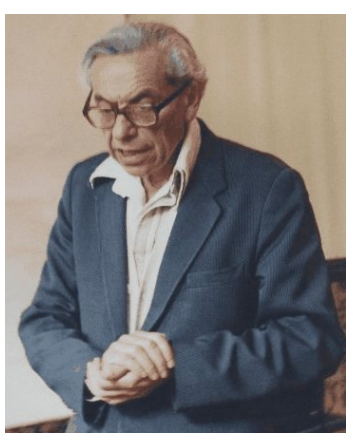

V omrežijh sodelovani so enote osebe ali ustanove. Enoti sta povezani, če sta sodelovali pri skupnem delu. Utež povezave je število skupnih del.

Najbolj poznano omrežje sodelovanja je The Erdős Number Project, [Erdos.net](http://vlado.fmf.uni-lj.si/pub/networks/data/Erdos/Erdos02.net) Določitev Erdősevega števila.

Bogat vir podatkov za izgradnjo omrežij sodelovani so bibliografije v BibTFXu [Nelson H. F. Beebe's Bibliographies](http://www.math.utah.edu/~beebe/bibliographies.html) [Page](http://www.math.utah.edu/~beebe/bibliographies.html) – primer B. Jones-ova bibliografija računalniške geometrije [Computational ge](http://compgeom.cs.uiuc.edu/\char 126\relax jeffe/compgeom/biblios.html)[ometry database](http://compgeom.cs.uiuc.edu/\char 126\relax jeffe/compgeom/biblios.html) (2002), [FTP](ftp://ftp.cs.usask.ca/pub/geometry/), [Geom.net](http://vlado.fmf.uni-lj.si/pub/networks/data/collab/geom.net). Pri pripravi omrežja sodelovanj iz izvornih podatkov si lahko pomagamo z ustreznimi programi. Nato pa sledi mukotrpno čiščenje - ugotavljanje enot.

 $\left\{ \begin{array}{ccc} \square & \rightarrow & \left\langle \bigcap \mathbb{P} \right\rangle \rightarrow & \left\langle \bigtriangleup \right\rangle \rightarrow & \left\langle \bigtriangleup \right\rangle \rightarrow \end{array} \right.$ 

 $\Omega$ 

Glejte tudi: [The Internet Movie Database](http://www.imdb.com/interfaces#plain); [Trier DBLP:](http://www.informatik.uni-trier.de/~ley/db/) Digital Bibliography & Library Project; [1124. sredin seminar.](http://vlado.fmf.uni-lj.si/seminar/05apr06/) Omrežja sklicevanj in sodelovanj je mogoče dobiti iz [Web of Science](http://portal.isiknowledge.com/portal.cgi) z [WoS2Pajek.](http://vlado.fmf.uni-lj.si/pub/networks/pajek/WoS2Pajek/default.htm) Glejte še [Bibexcel.](http://www8.umu.se/inforsk/Bibexcel/)

V. Batageli Analiza omrežij

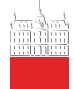

### <span id="page-19-0"></span>Odnosi med državami

#### [Analiza](#page-0-0) omrežij

V. Batagelj

Kako do omrežja?

[Rodovniki](#page-6-0)

[Molekule](#page-9-0)

[GraphML](#page-10-0)

[Analiza besedil](#page-13-0)

#### [Odnosi med](#page-19-0) državami

[Dvovrstna](#page-23-0) omrežja

[Multivariatna](#page-26-0) omrežia

[Internet](#page-32-0)

Slučajna omrežja

[Viri](#page-39-0)

[Paul Hensel's International Relations Data Site](http://www.paulhensel.org/data.html), [International Conflict and Cooperation Data](http://www.paulhensel.org/dataconf.html), [Correlates of War](http://www.correlatesofwar.org/), Kansas Event Data System [KEDS](http://eventdata.psu.edu), [KEDSi na Pajkovih datotekah](http://vlado.fmf.uni-lj.si/pub/networks/data/KEDS/KEDS.htm), [Prekodirni programi v R-ju](http://vlado.fmf.uni-lj.si/pub/networks/data/KEDS/KEDS.zip).

イロン イ押ン イヨン イヨン

 $OQ$ 

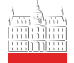

### Pretvorba podatkov KEDS/WEIS v Pajekovo obliko

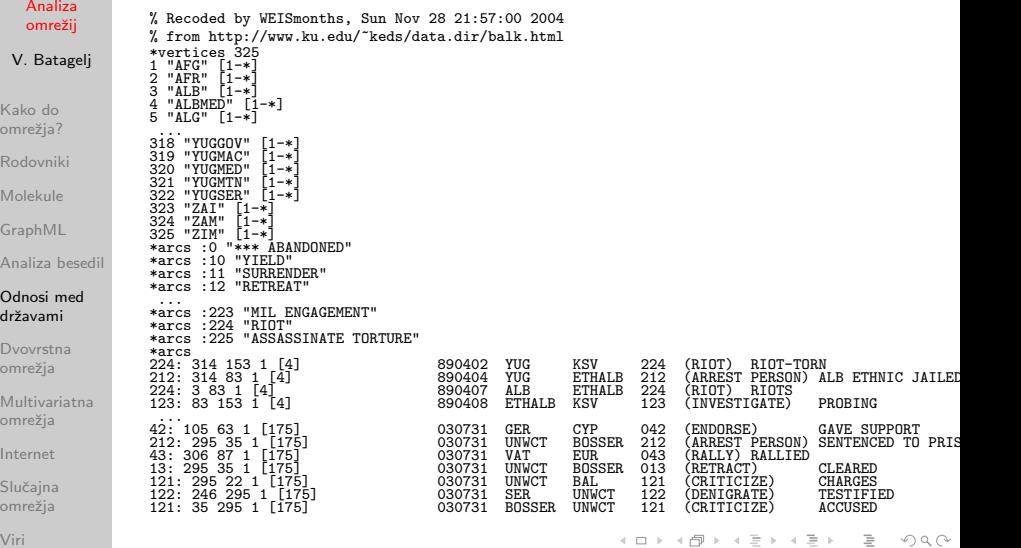

V. Batagelj Analiza omrežij

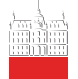

### . . . Program v R-ju

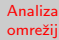

V. Batagelj

Kako do omrežia? [Rodovniki](#page-6-0) [Molekule](#page-9-0) [GraphML](#page-10-0)

[Analiza besedil](#page-13-0)

```
Odnosi med
državami
```
[Dvovrstna](#page-23-0) omrežia

[Multivariatna](#page-26-0) omrežia

[Internet](#page-32-0)

Slučajna omrežia

[Viri](#page-39-0)

Za pretvorbo podatkov KEDS/WEIS smo uporabili kratke programe v R-ju, kot je naslednji:

```
# WEISmonths
# recoding of WEIS files into Pajek's multirelational temporal files
 granularity is 1 month
# ------------------------------------------------------------------
# Vladimir Batagelj, 28. November 2004
# ------------------------------------------------------------------
# Usage:
    WEISmonths(WEIS_file,Pajek_file)
# Examples:
    WEISmonths('Balkan.dat','BalkanMonths.net')
# ------------------------------------------------------------------
# http://www.ku.edu/~keds/data.html
# ------------------------------------------------------------------
WEISmonths <- function(fdat,fnet){
  get.codes \leftarrow function(line){<br>nlin \leftarrow nlin + 1.
     nlin <<- nlin + 1;
z <- unlist(strsplit(line,"\t")); z <- z[z != ""]
    if (leneth(z)>4) {
      t <- as.numeric(z[1]); if (t < 500000) t <- t + 1000000
      if (t<t0) t0 <<- t; u <- z[2]; v <- z[3]; r <- z[4]
      if (is.na(as.numeric(r))) cat(nlin,'NA rel-code',r,'n')h \leftarrow z[5]; h \leftarrow substr(h, 2, nchar(h)-1)if (nchar(h) == 0) h \leftarrow '*** missing description'
      if (!exists(u,env=act,inherits=FALSE)){
        nver <<- nver + 1; assign(u,nver,env=act) }
      if (!exists(v,env=act,inherits=FALSE)){
        nver <<- nver + 1; assign(v,nver,env=act) }
      if (!exists(r,env=rel,inherits=FALSE)) assign(r,h,env=rel)
   }
  }
                                                               イロト イ押ト イヨト イヨト
                                                                                                     \OmegaV. Batageli Analiza omrežij
```

```
recode <- function(line){
    nlin \le - nlin + 1:
    z \leftarrow \text{unlist}(\text{strsplit}(\text{line}, "\forall")); z \leftarrow z[z := "\exists]if (length(z)>4) {
      t \leq as.numeric(z[1]): if (t \leq 500000) t \leq t + 1000000
      cat(as.numeric(z[4]),': ',get(z[2],env=act,inherits=FALSE),
        ' ',get(z[3],env=act,inherits=FALSE),' 1 [',
        12*(1900 + t)/(10000) + (t)/(10000) / 10000']\n',sep='',file=net)
   }
  }
  cat('WEISmonths: WEIS -> Pajek\n')
  ts <- strsplit(as.character(Sys.time())," ")[[1]][2]
  act <- new.env(TRUE,NULL); rel <- new.env(TRUE,NULL)
  dat <- file(fdat,"r"); net <- file(fnet,"w")
  lst <- file('WEIS.lst',"w"); dni <- 0
nver <- 0; nlin <- 0; t0 <- 9999999
  lines <- readLines(dat); close(dat)
  sapply(lines.get.codes)
  a <- sort(ls(envir=act)); n <- length(a)
  cat(paste('% Recoded by WEISmonths,',date()),"\n",file=net)
  cat("% from http://www.ku.edu/~keds/data.html\n",file=net)
  cat("*vertices",n,"\n",file=net)
  for(i in 1:n){ assign(a[i],i,env=act);
    cat(i,' "',a[i],'" [1-*]\n',sep='',file=net) }
  b <- sort(ls(envir=rel)); m <- length(b)
  for(i in 1:m){ assign(a[i],i,env=act);
  cat("*arcs :",as.numeric(b[i]),' "',
  get(b[i],env=rel,inherits=FALSE),'"\n',sep='',file=net) }
  \bar{t}0 <- 12*(1900 + \bar{t}0 %/% 10000)
  slice <- 0
  cat("*arcs\n",file=net); nlin <- 0
  sapply(lines,recode)
  cat(' ',nlin,'lines processed\n'); close(net)
  te <- strsplit(as.character(Sys.time())," ")[[1]][2]
  cat(' start:',ts,' finish:',te,'\n')
}
WEISmonths('Balkan.dat','BalkanMonthsR.net')
Opomba: Slovariem (dictionary) se v R-ju reče environment.
```
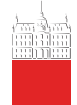

#### [Analiza](#page-0-0) omrežij

V. Batagelj

Kako do omrežja? [Rodovniki](#page-6-0)

[Molekule](#page-9-0)

[GraphML](#page-10-0)

[Analiza besedil](#page-13-0)

[Odnosi med](#page-19-0) drˇzavami

#### [Dvovrstna](#page-23-0) omrežja

[Multivariatna](#page-26-0) omrežia

[Internet](#page-32-0)

Slučajna omrežja

[Viri](#page-39-0)

### Enostavno *podatkovno bazo B* sestavlja množica zapisov

<span id="page-23-0"></span>Dvovrstna omrežja iz podatkovnih baz

 $\mathcal{B} = \{R_k : k \in \mathcal{K}\}\$ , kjer je  $\mathcal K$  množica ključev. Posamezni zapis ima obliko  $R_k = (k, q_1(k), q_2(k), \ldots, q_r(k))$  kjer je  $q_i(k)$  opis/vrednost *lastnosti* q<sub>i</sub> za enoto določeno s ključem k.

Naj opis  $q(k)$  zavzema vrednosti v končni množici  $Q$ . Tak opis lahko vselej zagotovimo z diskretizacijo množice  $\mathcal Q$ . Potem lahko za izbrano lastnost  $\bm q$ ustvarimo pripadajoče *dvovrstno omrežie*  $K \times q = (K, Q, \mathcal{L}, w)$ , kier je  $(k, v) \in \mathcal{L}$  ntk  $v \in q(k)$ .  $w(k, v)$  je utež na povezavi  $(k, v)$ ; če ni drugače določeno, postavimo  $w(k, v) = 1$ .

Lastnosti z eno samo vrednostjo lahko varčneje predstavimo z razbitjem.

```
Primeri:
(članki, avtorji, je bil soustvarjen od),
(članki, ključne besede, je opisan z),
(poslanci, zakoni, je glasoval za),
(ljudje, časopisi, bere),
(ljudje, združenja, je član, število let članstva),
(kupci, dobrine, je kupil, vrednost), itd.
                                                イロト イ押 トイヨ トイヨト
                                                                             \Omega
```
V. Batageli Analiza omrežij

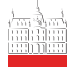

### Zapis z Web of Science

SO HEALTH & SOCIAL CARE IN THE COMMUNITY

CR BORGATTI SP, 1992, UCINET 4 VERSION 1 0 FOLSTEIN S, 1989, HUNTINGTONS DIS DISO SCOTT J, 1991, SÓCIAL NETWORK ANAL

PA P O BOX 88, OSNEY MEAD, OXFORD OX2 0NE, OXON, ENGLAND

[Analiza](#page-0-0) omrežij

PT J AU Dipple, H Evans, B

NR 3 TC 3

PI OXFORD

PD JUL PY 1998 VL 6 IS 4 BP 286 EP 289 PG 4

GA 105UP

ER

SN 0966-0410

analysis

PU BLACKWELL SCIENCE LTD

UT ISI:000075092200008

J9 HEALTH SOC CARE COMMUNITY JI Health Soc. Care Community

LA English DT Article

V. Batagelj

Kako do omrežia? [Rodovniki](#page-6-0) [Molekule](#page-9-0) [GraphML](#page-10-0) [Analiza besedil](#page-13-0)

[Odnosi med](#page-19-0) drˇzavami

[Dvovrstna](#page-23-0) omrežia

[Multivariatna](#page-26-0) omrežia

[Internet](#page-32-0)

Slučajna omrežia

[Viri](#page-39-0)

V. Batagelj Analiza omrežij

SC Public, Environmental & Occupational Health; Social Work

TI The Leicestershire Huntington's disease support group: a social network

C1 Rehabil Serv, Troon Way Business Ctr, Leicester LE4 9HA, Leics, England. RP Dipple, H, Rehabil Serv, Troon Way Business Ctr, Sandringham Suite,Humberstone Lane, Leicester LE4 9HA, Leics, England.

イロン イ押ン イヨン イヨン  $OQ$ 

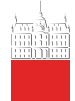

### Program WoS2Pajek

#### [Analiza](#page-0-0) omrežij

- V. Batagelj
- Kako do omrežia?
- [Rodovniki](#page-6-0)
- [Molekule](#page-9-0)
- [GraphML](#page-10-0)
- [Analiza besedil](#page-13-0)
- [Odnosi med](#page-19-0) drˇzavami

#### [Dvovrstna](#page-23-0) omrežia

- [Multivariatna](#page-26-0) omrežia
- [Internet](#page-32-0)
- Slučajna omrežja
- [Viri](#page-39-0)

Za pretvorbo datotek z WoS v nabor Pajkovih omrežij je bil v Pythonu napisan program [WoS2Pajek](http://pajek.imfm.si/doku.php?id=wos2pajek), ki ustvari naslednje datoteke:

- omrežje sklicevanj: dela  $\times$  dela;
- omrežje avtorstev (dvovrstno): dela  $\times$  avtorji; za dela brez polnih opisov je znan le prvi avtor;
- omrežje ključnih besed (dvovrstno): dela  $\times$  ključne besede; samo za dela s polnimi opisi;
- omrežje revij (dvovrstno): dela  $\times$  revije polje J9;
- razbitje del glede na leto objave;
- razbitje del polni opis  $(1)$  / samo ime ISI  $(0)$ ;
- vektor s številom strani za posamezno delo PG ali EP BP +1.

Podoben paket je pripravil tudi [Loet Leydesdorff.](http://www.leydesdorff.net/software.htm)

 $\leftarrow$   $\Box$   $\rightarrow$ 

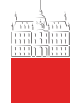

### <span id="page-26-0"></span>Omrežja sosednjih vozlišč

[Analiza](#page-0-0) omrežij

V. Batagelj

Kako do omrežia? [Rodovniki](#page-6-0) [Molekule](#page-9-0) [GraphML](#page-10-0)

[Analiza besedil](#page-13-0)

[Odnosi med](#page-19-0) drˇzavami

[Dvovrstna](#page-23-0) omrežia

#### [Multivariatna](#page-26-0) omrežia

[Internet](#page-32-0)

Slučajna omrežia

[Viri](#page-39-0)

Recimo, da imamo na množici enot  $\mathcal U$  dano mero različnosti  $d(u, v)$ . Glede na d lahko vpeljemo dve vrsti omrežij:

k-najbližjih sosedov:  $\mathcal{N}(k) = (\mathcal{U}, \mathcal{A}, d)$ 

 $(u, v) \in A \Leftrightarrow v$  je med k najbližjimi sosedi vozlišča u

Za utež povezave  $a(u, v) \in A$  postavimo  $w(a) = d(u, v)$ .

Omrežje r-okolic:  $\mathcal{N}(r) = (\mathcal{U}, \mathcal{E}, d)$ 

$$
(u:v)\in\mathcal{E}\Leftrightarrow d(u,v)\leq r
$$

Za utež povezave  $e(u : v) \in \mathcal{E}$  postavimo  $w(e) = d(u, v)$ .

Ta omrežja so povezava z običajno analizo podatkov. Še vedno odprto vprašanje: učinkoviti postopki za določanje teh omrežij. Multivariatne pajčevine – določitev omrežij sosedov v R-ju.

V. Batageli Analiza omrežij

 $\mathcal{A} \otimes \mathcal{A} \rightarrow \mathcal{A} \otimes \mathcal{B} \rightarrow \mathcal{A} \otimes \mathcal{B} \rightarrow \mathcal{A} \otimes \mathcal{B} \rightarrow \mathcal{B} \otimes \mathcal{B}$  $OQ$ 

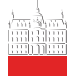

### Najbližjih  $k$  sosedov v R-ju

```
Analiza
              k.neighbor2Net <-
  omrežij
              # stores network of first k neighbors for
              # dissimilarity matrix d to file fnet in Pajek format.
V. Batagelj
              function(fnet,d,k){
                net <- file(fnet,"w")
Kako do
                n \leq -\frac{1}{\pi(d)}; rn \leq -\text{roundness}(d)omrežja?
                cat("*vertices",n,"\n",file=net)
Rodovniki
                for (i in 1:n) cat(i, " \''', rn[i], "\" \n", sep="", file=net)cat("*arcs\n",file=net)
Molekule
                for (i in 1:n) for (j in order(d[i,])[1:k+1]) {
GraphML
                   cat(i,j,d[i,j], "\n", file=net)}
Analiza besedil
                close(net)
Odnosi med
              }
stand <-
drˇzavami
              # standardizes vector x .
Dvovrstna
              function(x)omrežia
                s \leftarrow sd(x)Multivariatna
                if (s > 0) (x - \text{mean}(x))/s else x - xomrežia
              }
              data(iris)
Internet
              ir \leftarrow \text{cbind}(\text{stand}(iris[,1]), \text{stand}(iris[,2]), \text{stand}(iris[,3]),stand(iris[,4]))
Slučajna
              k.neighbor2Net("iris5.net",as.matrix(dist(ir)),5)
omrežja
Viri
                                                            ←ロト (何) ← (ヨ) ← (ヨ)
                                                                                    \equivOQV. Batageli Analiza omrežij
```
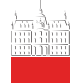

#### [Analiza](#page-0-0) omrežij

V. Batagelj

Kako do omrežia? [Rodovniki](#page-6-0) [Molekule](#page-9-0) [GraphML](#page-10-0) [Analiza besedil](#page-13-0) [Odnosi med](#page-19-0) drˇzavami [Dvovrstna](#page-23-0) omrežia [Multivariatna](#page-26-0) omrežia

[Internet](#page-32-0)

Slučajna omrežia

[Viri](#page-39-0)

# Hitri postopek za najbližjih k sosedov v R-ju

David M. Mount je ustvaril Approximate Nearest Neighbor Library  $(\text{http://www.cs.umd.edu/~mount/ANN)},$  ki vsebuje hitre algoritme za (približno) določitev najbližjih sosedov. V R-ju so ti algoritmi dostopni s funkcijo ann v kniižnici vaImpute.

```
k.neighbor2NetF <-
# stores network of first k neighbors for data matrix d to file fnet
# in Pajek format.
# Example:
# data(iris); stand <- function(x){(x-mean(x))/sd(x)}<br># ir <- chind(stand(iris[11) stand(iris[21) stand(i
# ir <- cbind(stand(iris[,1]),stand(iris[,2]),stand(iris[,3]),<br># stand(iris[4]))
# stand(iris[,4]))
 k.neighbor2NetF("iris5Y.net".ir.5)
# V. Batagelj, 8.8.2009 yaImpute / 9.9.2008 knnFinder
function(fnet,d,k){
  library(yaImpute)
  NN <- ann(ir,target=ir,k=k+1)
  net <- file(fnet,"w")
  n \leq -n \operatorname{row}(d)rn <- if (is.null(rownames(d))) paste("U-",1:n,sep='') else rownames(d)
  cat("*vertices",n,"\n",file=net)
  for (i in 1:n) cat(i, "\\'", rn[i], "\n", sep=""].file=net)cat("*arcs\n",file=net)
  for (i \in n 1:n) for (i \in n 1:k)cat(i,NN$knnIndexDist[i,j+1],NN$knnIndexDist[i,j+k+2],"\n",file=net)
  close(net)
}
                                                             イロト イ押 トイヨ トイヨ トー
```
V. Batageli Analiza omrežij

 $\Omega$ 

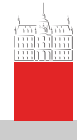

### Fisherjeve perunike z dodatnimi podatki

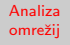

- V. Batagelj
- Kako do omrežja?
- [Rodovniki](#page-6-0)
- [Molekule](#page-9-0)
- [GraphML](#page-10-0)
- [Analiza besedil](#page-13-0)
- [Odnosi med](#page-19-0) drˇzavami
- [Dvovrstna](#page-23-0) omrežja

#### [Multivariatna](#page-26-0) omrežja

[Internet](#page-32-0)

Slučajna omrežja

[Viri](#page-39-0)

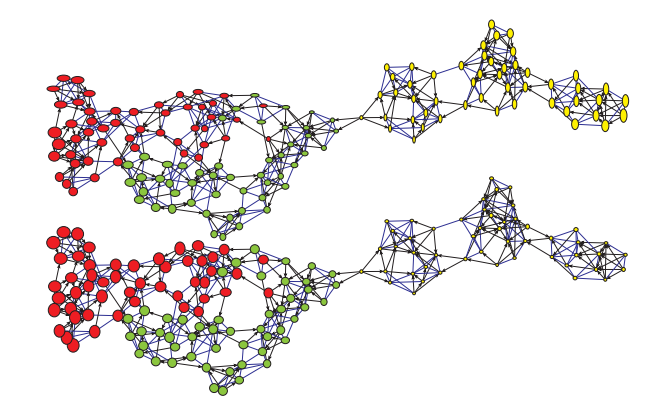

Draw/Network+First Partition+First Vector+Second Vector Velikost vozlišč je sorazmerna normaliziranima (Sepal.Length, Sepal.Width) oziroma (Petal.Length, Petal.Width). Barva vozlišč je določena z razbitjem iz podatkov. [Podatki](http://vlado.fmf.uni-lj.si/pub/networks/data/mix/iris.zip). イロト イ押ト イミト イヨト  $\Omega$ 

V. Batageli Analiza omrežij

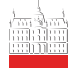

### r-sosedi v R-ju

#### [Analiza](#page-0-0) omrežij

V. Batagelj

Kako do omrežja? [Rodovniki](#page-6-0) [Molekule](#page-9-0) [GraphML](#page-10-0) [Analiza besedil](#page-13-0)

[Odnosi med](#page-19-0) drˇzavami

[Dvovrstna](#page-23-0) omrežja

[Multivariatna](#page-26-0) omrežia

[Internet](#page-32-0)

Slučajna omrežja

[Viri](#page-39-0)

r.neighbor2Net <- # stores network of r-neighbors  $(d(v, u) \le r)$  for # dissimilarity matrix d to file fnet in Pajek format. function(fnet,d,r){ net <- file(fnet,"w")  $n \leftarrow \text{nrow}(d)$ ;  $rn \leftarrow \text{roundmes}(d)$ cat("\*vertices",n,"\n",file=net) for (i in 1:n)  $cat(i, " \''', rn[i], " \'' \n", sep = "", file = net)$ cat("\*edges\n",file=net) for (i in 1:n){  $s \leftarrow \text{order}(d[i,])$ ;  $j \leftarrow 1$ while  $(d[i,s[j]] \leq r)$  {  $k \leftarrow s[i]$ ; if  $(i \leftarrow k)$  cat $(i,k,d[i,k], "\n", file=net)$  $j$  <-  $i+1$ } } close(net) }

イロン イ押ン イヨン イヨン

 $OQ$ 

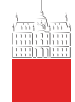

# Transformacije

#### [Analiza](#page-0-0) omrežij

V. Batagelj

Kako do omrežia? [Rodovniki](#page-6-0)

[Molekule](#page-9-0)

[GraphML](#page-10-0)

[Analiza besedil](#page-13-0)

[Odnosi med](#page-19-0) drˇzavami

[Dvovrstna](#page-23-0) omrežia

#### [Multivariatna](#page-26-0) omrežia

[Internet](#page-32-0)

Slučajna omrežja

[Viri](#page-39-0)

Besedni graf – vozlišča so besede; besedi sta povezani, če lahko eno dobimo iz druge s spremembo ene črke. [DIC28](http://vlado.fmf.uni-lj.si/pub/networks/data/dic/dic28.zip), Članek.

Omrežja iz besedil – besedi sta povezani, če se v besedilu pojavita dovolj blizu skupaj. Utež povezave je število takih ponovitev. Primer [CRA](http://locks.asu.edu/terror/).

Grafi iger – vozlišča so stanja v igri, povezave pa dovoljeni prehodi med njimi. Omrežja in zabavna matematika.

Z zbiranjem podatkov o mobilnih telefonih ali s spremljanjem značk RFID (Radio-frequency identification) lahko ustvarjamo omrežja (so)delovanj njihovih lastnikov.

イロト イ押ト イヨト イヨト

 $\Omega$ 

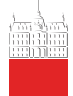

### <span id="page-32-0"></span>Internetska omrežja

[Analiza](#page-0-0) omrežij

V. Batagelj

Kako do omrežia? [Rodovniki](#page-6-0)

[Molekule](#page-9-0)

[GraphML](#page-10-0)

[Analiza besedil](#page-13-0)

[Odnosi med](#page-19-0) drˇzavami

[Dvovrstna](#page-23-0) omrežia

[Multivariatna](#page-26-0) omrežia

#### [Internet](#page-32-0)

Slučajna omrežja

[Viri](#page-39-0)

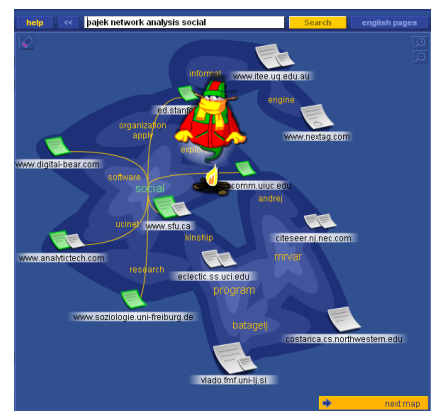

[Internet Mapping Project](http://research.lumeta.com/ches/map/index.html). Sosednost na spletu (Najdi.si). E-mail, blogi, strežniški dnevniki in druge storitve. Povezave med stranmi na spletu: [KartOO,](http://www.kartoo.com/) [Touch-](http://www.touchgraph.com/TGGoogleBrowser.html)[Graph.](http://www.touchgraph.com/TGGoogleBrowser.html) [Cybergeography](http://www.cybergeography.org/), [CAIDA](http://www.caida.org/). Orodja za pridobivanje podatkov s spleta: [MedlineR](http://www.dbsr.duke.edu/pub/MedlineR/MedlineR_slide.PDF), [SocSciBot](http://socscibot.wlv.ac.uk/help/tutorial.htm).

[KartOO network](http://www.kartoo.com/)

Pomenski splet (URI, RDF, OWL). [LOD,](http://linkeddata.org/) [FreeBase,](http://www.freebase.com/) [DBpedia.](http://en.wikipedia.org/wiki/DBpedia)

V. Batageli Analiza omrežij

イロト イ押ト イヨト イヨト  $\Omega$ 

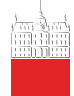

# Rabutanje

[Analiza](#page-0-0) omrežij

V. Batagelj

Kako do omrežia? [Rodovniki](#page-6-0) [Molekule](#page-9-0) [GraphML](#page-10-0) [Analiza besedil](#page-13-0) [Odnosi med](#page-19-0) drˇzavami

[Dvovrstna](#page-23-0) omrežja

[Multivariatna](#page-26-0) omrežia

#### [Internet](#page-32-0)

Slučajna omrežja

[Viri](#page-39-0)

Za pridobivanje izbranih podatkov iz (večih) spletnih strani lahko napišemo posebne programe web wrappers. Ti iz posamezne strani izluščijo iskane podatke in jih shranijo – pogosto v obliki XML. Primeri v R-ju: [Naslovi patentov,](http://vlado.fmf.uni-lj.si/vlado/podstat/AO/PatNamesR.zip) [Knjige z Amazon.](http://vlado.fmf.uni-lj.si/vlado/podstat/AO/AmazonR.zip) Ker je pisanje teh programov za običajnega uporabnika prezapleteno, je bilo razvitih več *orodij*, ki jih ustvarijo iz uporabnikovih opisov/zahtev (članek / [seznam](http://www.wifo.uni-mannheim.de/~kuhlins/wrappertools/index.html) / [LAPIS\)](http://graphics.csail.mit.edu/lapis/). Med prostimi orodji sta zanimiva še XWRAP [\(opis](http://www.cse.ogi.edu/~lingliu/Papers/xwrapTechRep.ps) / [stran\)](http://www.cc.gatech.edu/projects/disl/XWRAPElite/) in TSIMMIS [\(opis](http://www-db.stanford.edu/pub/papers/extract.ps) / [stran\)](http://www-db.stanford.edu/tsimmis/tsimmis.html). Med tržnimi orodji trenutno prevladuje [lixto.](http://www.lixto.com/) Še nekaj naslovov  $1, 2, 3$  $1, 2, 3$  $1, 2, 3$  $1, 2, 3$ . [Nutch,](http://lucene.apache.org/nutch/) [IssueCrawler,](http://issuecrawler.net/) [W4F.](http://db.cis.upenn.edu/research/w4f.html) Python: |xml: nadgradnja etree, dostop do najboljših knjižnic; nadgradnja [Beautiful Soup.](http://www.crummy.com/software/BeautifulSoup/) [Amazon web services,](http://aws.amazon.com/python/) [Google Data,](http://code.google.com/p/gdata-python-client/) [Google+,](https://code.google.com/p/google-plus-python-starter/) [YouTube,](https://developers.google.com/youtube/1.0/developers_guide_python) [Twitter,](http://code.google.com/p/python-twitter/) [Last.fm,](http://code.google.com/p/python-lastfm/) [MusicBrainz3,](http://musicbrainz.org/doc/python-musicbrainz3) [Flickr,](http://stuvel.eu/flickrapi) [LinkedIn,](http://code.google.com/p/python-linkedin/) ... イロト イ押ト イヨト イヨト  $\Omega$ 

V. Batageli Analiza omrežij

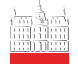

[Analiza](#page-0-0)

[Viri](#page-39-0)

### Omrežje z Amazona

!!! zaradi sprememb zgradbe strani ne deluje več

```
omrežij
              amazon <- function(fvtx,flnk,ftit,maxver){
              # ustvari omrezje knjig s spletisca Amazon
V. Batagelj
              # amazon('v.txt','a.txt','t.txt',10)
              # Vladimir Batagelj, 20-21. nov. 2004 / 10. nov. 2006
                opis <- function(line){
Kako do
omrežia?
                   i \leq regexpr('\">',line); l \leq i[1]+attr(i,"match.length")[1]
                   j <- regexpr('</a>',line); r <- j[1]-1; substr(line,l,r)
Rodovniki
                 }
                 vid <- new.env(hash=TRUE,parent=emptyenv())
Molekule
                 vtx <- file(fvtx,"w"); cat('*vertices\n', file=vtx)
GraphML
                tit <- file(ftit,"w"); cat('*vertices\n', file=tit)
                 lnk <- file(flnk,"w"); cat('*arcs\n',file=lnk)
Analiza besedil
                 url1 <- 'http://www.amazon.com/exec/obidos/tg/detail/-/'
                 url2 <- '?v=glance';
Odnosi med
                 book <- '0521840856'
drˇzavami
                 auth <- "Patrick Doreian"
Dvovrstna
                 titl <- "Generalized Blockmodeling"
omrežja
                narc \leq -0: nver \leq -1page <- paste(url1,book,url2,sep='')
Multivariatna
                 cat(nver, '"', book, '" URL "', page, '"\n', sep='', file=vtx)
omrežia
                 cat(nver, '"', auth, ':\\n',titl, '"\n', sep='', file=tit)
Internet
                 assign(book,nver,env=vid)
                 cat(\text{'new vertex'}, \text{never}, \text{' -'}, \text{book}, \text{'\n'})
Slučajna
                 books <- c(book)
omrežja
                                                            イロト イ押 トイヨ トイヨト
```
V. Batageli Analiza omrežij

 $OQ$ 

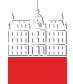

#### [Analiza](#page-0-0) omrežij

```
V. Batagelj
```
Kako do omrežia? [Rodovniki](#page-6-0) [Molekule](#page-9-0) [GraphML](#page-10-0) [Analiza besedil](#page-13-0) [Odnosi med](#page-19-0) drˇzavami [Dvovrstna](#page-23-0) omrežia

[Multivariatna](#page-26-0)

omrežia

#### [Internet](#page-32-0)

Slučajna omrežia

```
Viri
```
Omrežje z Amazona

```
while (length(books)>0){
   bk <- books[1]; books <- books[-1]
   vini <- get(bk,env=vid); cat(vini,'\n')
   page <- paste(url1,bk,url2,sep='')
   stran <- readLines(con<-url(page)); close(con)
   i <- grep("Customers who bought",stran,ignore.case=TRUE)[1]
   if (is.na(i)) break
   j <- grep("Explore Similar Items",stran,ignore.case=TRUE)[1]
   izrez <- stran[i:j]; izrez <- izrez[-which(izrez=="")]
   izrez <- izrez[-which(izrez=="
   ik <- regexpr("/dp/",izrez); ii <- ik+attr(ik,"match.length")
   for (k in 1:length(ii)) {
     i \leftarrow \text{ii[k]};
     if (i > 0) {
       bk \leftarrow substr(izrez[k], j, j+9); cat('test', k, bk, '\n')
       if (exists(bk,env=vid,inherits=FALSE)){
          vter <- get(bk,env=vid,inherits=FALSE)
       } else {
          nver <- nver + 1; vter <- nver; line <- izrez[k]
          assign(bk,nver,env=vid)
          if (nver <= maxver) {books <- append(books,bk)}
          cat(nver,' "',bk,'" URL "',url1,bk,url2,'"\n',sep=''.file=vtx)
         cat('new vertex',nver,' - ',bk,'n');t <- opis(line); line <- izrez[k+1]
         if (substr(line,1,2)=='by') {a <- substr(line,4,100)}
            else \{ a \leq 'UNKNOWN'
          cat(nver, '"', a, ':\\n', t, '"\n', sep='', file=tit)
        }
narc <- narc + 1; cat(vini,vter,'\n', file=lnk)
     }
    }
flush.console()
  }
close(lnk); close(vtx); cat('Amazon - END\n')
                                                        イロン イ押ン イヨン イヨン
                                                                                           OQ}
                          V. Batageli Analiza omrežij
```
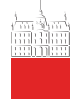

### Omrežje z Amazona – knjige o analizi omrežij

#### [Analiza](#page-0-0) omrežij

#### V. Batagelj

Kako do omrežia?

[Rodovniki](#page-6-0)

[Molekule](#page-9-0)

[GraphML](#page-10-0)

[Analiza besedil](#page-13-0)

[Odnosi med](#page-19-0) drˇzavami

[Dvovrstna](#page-23-0) omrežia

[Multivariatna](#page-26-0) omrežia

#### [Internet](#page-32-0)

Slučajna omrežja

[Viri](#page-39-0)

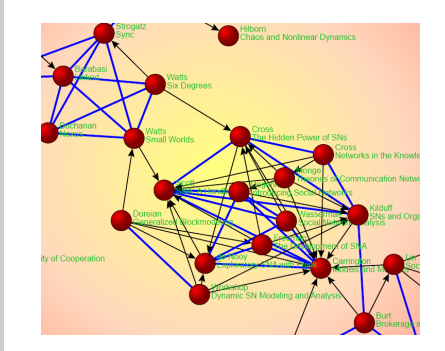

Knjige o analizi omrežij z Amazona, 10. november 2006; začetno vozlišče P. Doreian &: [Generalized Blockmodeling.](http://www.amazon.com/exec/obidos/tg/detail/-/0521840856?v=glance) [Slika SVG.](http://vlado.fmf.uni-lj.si/pub/networks/docs/) [Datoteke/ZIP.](http://vlado.fmf.uni-lj.si/pub/networks/docs/)

Program v R-ju je le zasnova. Možne izpopolnitve: seznam začetnih vozlišč; nadaljevanje po prekinitvi zveze; . . .

Najbrž program danes ni več uporaben, ker se zgradba Amazonovih strani občasno spremeni.

イロト イ押ト イヨト イヨト  $OQ$ 

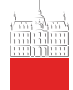

### <span id="page-37-0"></span>Slučajna omrežja

#### [Analiza](#page-0-0) omrežij

#### V. Batagelj

Kako do omrežia? [Rodovniki](#page-6-0)

[Molekule](#page-9-0)

[GraphML](#page-10-0)

[Analiza besedil](#page-13-0)

[Odnosi med](#page-19-0) drˇzavami

[Dvovrstna](#page-23-0) omrežia

[Multivariatna](#page-26-0) omrežia

[Internet](#page-32-0)

Slučajna omrežia

[Viri](#page-39-0)

Omrežja lahko tudi sami ustvarimo z nekim slučajnim postopkom. [Ozadja](http://vlado.fmf.uni-lj.si/pub/networks/doc/preprint/BBrnd.pdf) teh postopkov bomo spoznali kasneje. Vgrajeni so v Pajka (Network / Create Random network), lahko pa jih tudi sami zapišemo z razmeroma kratkimi [postopki](http://vlado.fmf.uni-lj.si/pub/networks/progs/random/) v R-ju.

Na voljo je tudi program [GeneoRnd](http://vlado.fmf.uni-lj.si/pub/networks/pajek/howto/geneoRnd.htm) za ustvarjanje slučajnih rodovnikov.

Za ustvarjanje slučajnih omrežij, ki pripadajo posebnim razredom omrežij, lahko uporabimo slučajne induktivne razrede [\[6\]](#page-39-1).

V. Batageli Analiza omrežij

 $\mathcal{A} \subseteq \mathcal{P} \rightarrow \mathcal{A} \oplus \mathcal{P} \rightarrow \mathcal{A} \oplus \mathcal{P} \rightarrow \mathcal{A}$ 

 $\Omega$ 

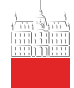

### Slučajni neusmerjeni Erdős-Rényijev graf

dice  $\left\{ -\text{function}(n=6)\left\{ \text{return}(1+\text{trunc}(n*\text{runit}(1,0,1))) \right\} \right\}$ 

[Analiza](#page-0-0) omrežij

V. Batagelj

Kako do omrežia? [Rodovniki](#page-6-0) [Molekule](#page-9-0) [GraphML](#page-10-0) [Analiza besedil](#page-13-0) [Odnosi med](#page-19-0) drˇzavami [Dvovrstna](#page-23-0) omrežja [Multivariatna](#page-26-0) omrežia [Internet](#page-32-0)

Slučajna omrežja

```
Viri
```
ErdosRenyiNet <- # generates a random undirected graph of Erdos-Renyi type # with n vertices and m edges, and stores it on the file # fnet in Pajek's format. # Example: ErdosRenyiNet('testER.net',100,175) # ------------------------------------------------------- # by Vladimir Batagelj, R version: Ljubljana, 20. Dec 2004 # based on ALG.2 from: V. Batagelj, U. Brandes: Efficient generation of large random networks function(fnet.n,m){ net <- file(fnet,"w"); cat("\*vertices",n,"\n",file=net) cat( $\sqrt[3]{}$  random Erdos-Renyi undirected graph  $G(n,m)$  / m =  $\sqrt[3]{}$ , m,'\n',file=net) # for (i in 1:n) cat(i," \"v",i,"\"\n",sep="",file=net) cat("\*edges\n",file=net); L <- new.env(TRUE,NULL) for (i in 1:m){ repeat {  $u \leftarrow$  dice(n);  $v \leftarrow$  dice(n) if  $(u!=v)$  { edge  $\leftarrow$  if (u<v) paste(u,v) else paste(v,u) if (!exists(edge,env=L,inherits=FALSE)) break } } assign(edge,0,env=L); cat(edge,'\n',file=net) } close(net) } イロト イ押 トイヨ トイヨト

V. Batageli Analiza omrežij

 $\Omega$ 

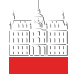

### <span id="page-39-0"></span>Dodatni viri

Springer, 2018. [PDF](https://link.springer.com/referenceworkentry/10.1007/978-1-4939-7131-2_298)

Springer, 2018. [PDF](https://link.springer.com/referenceworkentry/10.1007%2F978-1-4939-7131-2_313)

založba, Liubliana, 2006.

#### [Analiza](#page-0-0) omrežij

- V. Batagelj
- Kako do omrežja?
- [Rodovniki](#page-6-0)
- [Molekule](#page-9-0)
- [GraphML](#page-10-0)
- [Analiza besedil](#page-13-0)
- [Odnosi med](#page-19-0) drˇzavami
- [Dvovrstna](#page-23-0) omrežja
- [Multivariatna](#page-26-0) omrežia
- [Internet](#page-32-0)
- Slučajna
- [Viri](#page-39-0)

Batagelj V., Brandes U.: [Efficient Generation of Large Random Networks.](http://vlado.fmf.uni-lj.si/vlado/papers/rndgen.pdf) Physical Review E 71, 036113, 2005.

Bodlaj, J., Cerinšek, M.: Network Data File Formats. Encyclopedia of Social Network Analysis and Mining. Reda Alhajj, Jon Rokne (Eds.), 2nd Ed,

Cerinšek, M., Batagelj, V.: Sources of Network Data. Encyclopedia of Social Network Analysis and Mining. Reda Alhajj, Jon Rokne (Eds.), 2nd Ed,

V. Hlebec, T. Kogovšek: Merienje socialnih omrežij. Skripta, Študentska

<span id="page-39-1"></span>Kejžar, N., Nikoloski, Z., Batagelj, V.: [Probabilistic Inductive Classes of](http://vlado.fmf.uni-lj.si/vlado/papers/PICGs.pdf)

[Graphs.](http://vlado.fmf.uni-lj.si/vlado/papers/PICGs.pdf) Journal of Mathematical Sociology 32: 85-109, 2008

E.

- 
- 
- 
- 
- 
- 
- 
- 
- omrežja

Marsden P.: [Network Data and Measurement.](http://www.bsos.umd.edu/socy/alan/stats/network-grad/handouts/Marsden-Network%20Data%20and%20Measurement.pdf)

 $OQ$